**مجلة جامعة تشرين للبحوث والدراسات العلمية \_ سلسلة العلوم الهندسية المجلد )53( العدد )3( 3105 Tishreen University Journal for Research and Scientific Studies - Engineering Sciences Series Vol. (35) No. (5) 2013**

# **استخدام أسلوب إدارة الطاقة لتغذية حمولة من نظام توليد مختلط**

 **الدكتور مسعود صبيح \* سهام عساف \*\***

**)تاريخ اإليداع 01 / 9 / .3103 ق بل للنشر في /7 3 / 2013(**

# **ّخص مل**

تعالج هذه المقالة طريقة تغذية الحمولة اليومي على مدار العام باستخدام أسلوب إدارة الطاقة من قبل عدة مصادر لتوليد الطاقة الكهربائية، تمثلت بمولدات العنفات الريحية ومدَّخرات تعمل على تخزين القدرة الكهربائية التي تزيد عن قدرة األحمال ليعاد استخدامها في فترات العجز أو أوقات الذروة لألحمال، وأيضا بمشاركة وحدات توليد الديزل. تم إجراء الدراسة في قرية الناصرة الواقعة إلى الجنوب الشرقي من مدينة صافيتا وبمسافة تبلغ [km [.15 إن تغذية الحمولة المطلوبة تمت من خلال عدة حالات مقترحة لنسب مشاركة كلٍّ من مصادر توليد الطاقة المستخدمة، يتم التحكم بتوصيل مصادر الطاقة إلى الحمولة عبر دارة قيادة الطاقة يتم تغذيتها بالبيانات الخاصة لكل مصدر من المصادر، وإن اختيار مصدر الطاقة المناسب بتم باستخدام معالجات دقيقة تغذى انيا من بنك المعلومات الذي يحدد  $\frac{1}{\epsilon}$ مصادر التوليد المتاحة والممكن استجرار الطاقة منها وأفضلية توصيلها للحمولة تبعا لكلفة إنتاج واحدة القدرة. إن العمل بهذه القاعدة ومن خالل نتائج البحث تبين أن ترتيب مصادر توليد الطاقة كأفضلية تغذية الحمولة يبدأ بالعنفات الريحية ثم المدَّخرات وأخيراً وحدات الديزل. إن أفضل حالة لتغذية الحمولة تمثلت بنسبة مساهمة %75 للعنفات الريحية ونسبة مشاركة 25% للمدَّخرات، كلفة إنتاج واحدة القدرة لهذه الحالة تتخفض بمقدار 43% بالمقارنة مع حالة استخدام وحدات الديزل عند النسبة نفسها.

ا**لكلمات المفتاحية:** العنفات الريحية، تخزين المدَّخرات، وحدات توليد الديزل، طاقة متجددة.

1

**<sup>\*</sup> أستاذ - قسم هندسة الطاقة الكهربائية- كلية الهندسة الميكانيكية والكهربائية- جامعة تشرين– الالذقية- سورية.**

**مشرفة على األعمال - قسم هندسة القوى الميكانيكية - كلية الهندسة الميكانيكية والكهربائية- جامعة تشرين-الالذقية– سورية. \*\***

# **Using Energy Management Method for Load Supplyfrom Hybrid Power Generation System**

**Dr. Massoud Sabyh\* Siham Assaf\*\***

**(Received 10 / 9 / 2012. Accepted 7 / 5 / 2013)**

# **ABSTRACT**

In This paper we discuss the method of year-round daily load supply by employing the method of energy management through multiple sources for electrical power generation, like wind turbine generators and batteries which accumulate the electrical energy that exceeds the load capacity to be reused during loads' shortage or peak load periods which is also done by the contribution of diesel power generation units. The study work was launched in Al- Nasra village, at 15 kms south-east of Safita city. The supply of the required load was performed through several proposed states of incorporation rates for each one of the employed energy sources. Connection of energy sources to the load is the load is controlled through the energy drive cycle which is fed with data related to each specific source. The process of selecting suitable energy source is affected via employing microprocessors, which are simultaneously fed from a data bank which defines the available generating sources which are ready to supply energy beside their priority of connecting the load according to the production cost per unit energy. Using of the rule and results of research are shown arrangement sources of power generation as priority supply of loads are first wind turbine, then batteries and finally diesel units. The best of the case for supply of load represented contribution rate 75% of wind turbine and participation rate 25% of batteries, for this case, the cost of KWh decreased 43% for comparison of using diesel units at same rate.

**Key Words**: Wind turbine generators, Batteries storage, Diesel generation units, Renewable energy.

**.** 

**<sup>\*</sup>Professor, Department of Electrical Power, Faculty of Mechanical and Electrical Engineering, Tishreen University, Lattakia, Syria.**

**<sup>\*\*</sup>Work Supervisor, Department of Mechanical Power Engineering, Faculty of Mechanical and Electrical Engineering, Tishreen University, Lattakia, Syria.**

#### **مقدمة:**

إن التزايد السريع للتلوث مع ارتفاع معدل التوقعات الدالة على زيادة استهالك االحتياطي من الوقود االحفوري، يعطي إشارة خطر لنضوب البترول. في الوقت الحاضر، وبحسب القدرة المتاحة وأيضا بما تتطلبه مؤشرات الجودة وبما هو مطلوب من مستوى اقتصادي للمجتمعات، نجد أن إمكانية الوصول إلى ذلك في تناقص مستمر، وبالتالي النقص الشديد في مصادر الطاقة التقليدية واالستثمار أو االستغالل المشوش أو المضطرب للمصادر الطبيعية يعطي نتائج بمعدالت عالية للقحط والجوع ألجزاء عديدة من العالم. استغالل الطاقة المتجددة عموما ومنها طاقة الرياح وخاصة في المساحات المقفرة أو البعيدة عن المدن وذات معدالت سرعة رياح اقتصادية يقود إلى نزوح السكان من المدن المزدحمة، هذا يساعد من التخفيف من الازدحام ومن الأضرار الاجتماعية والاقتصادية وتوزع متجانس للكثافة السكانية. توفر طاقة الرياح إمكانية واسعة لتوليد قدرات كبيرة من الطاقة الكهربائية من دون مشاكل التلوث التي تحدثها مصادر الطاقة التقليدية. فحجم تطوير هذا المصدر المتجدد يعتمد على الاختيار الأفضل للعنفة الريحية أو التوربين الهوائي وموقعه. وصلت تكنولوجيا تصنيع طواحين الهواء في ثمانينات القرن الماضي إلى درجة عالية من التكنولوجيا، في الوقت الحاضر تقوم عشرات الشركات بتصنيع منظومات توليد طاقة كهربائية من العنفات الريحية بكفاءة ممتازة وأسعار مناسبة. إن استخدام طاقة الرياح من بين الطاقات البديلة تعتبر الأسرع نموا حيث يتم تحويل طاقة الرياح بواسطة توربينات عمالقة. في ألمانيا مثال نحو 16000 توربين هوائي، وطاقة الرياح هي األقرب إلى التكافؤ مع أسعار الطاقة التقليدية. أجريت الدراسة في قرية الناصرة الواقعة إلى الجنوب الشرقي من مدينة صافيتا وبمسافة تبلغ [km [،15إجراء المفاضلة لمختلف الحاالت المفترضة من حيث الموثوقية والتحليل االقتصادي، إعداد البرامج الحاسوبية اللازمة للوقوف عند درجة الموثوقية والكلفة الاقتصادية للحالات المفترضة كلّها واختيار الحل الأمثل لتغذية الحمولة.

## **أهمية البحث وأهدافه:**

إن استخدام أسلوب إدارة الطاقة(Management Energy (لتغذية األحمال الكهربائية المطلوبة من عدة مصادر ذات طبيعة مختلفة، مصادر طاقة متجددة ومصادر طاقة تقليدية كما هو حال هذا البحث يعد إحدى طرق إيجاد الحل الأمثل (Optimal solution)لتشغيل منظومات القدرة الكهربائية. الغاية والهدف من استخدام تقنية إدارة الطاقة تحديد مصدر تغذية من بين مجموعة مصادر تغذية متاحة لتغذية الحمولة المطلوبة عند أقل كلفة ممكنة. تطبيق أسلوبإدارةالطاقةوالذي يعد من أهم األساليبالحديثة القتصاديات الطاقة على منظومات القدرة الكهربائية يتم من خالل عدة طرق، هناك طريقة البرمجة الخطية(programming Linear(، وأيضاً من خالل استخدام المنطق الضبابي (Fuzzy logic)أو أساليب أخرى كالطريقة المتبعة في هذا البحث.

يهدف هذا البحث إلى تحديد اقتصادية عدة بدائل لمصادر توليد الطاقة الكهربائية، وأيضا تحديد الحل األمثل لتغذية الحمولة من أجل مختلف نسب مشاركة كل منها بما يحقق الكلفة الأصغرية. إن المجموعات المقترحة لتغذية الحمولة تتمثل بالمجموعات التالية:

- مولدات عنفات ريحية مع المَّدخ ارت.
- مولدات عنفات ريحية مع وحدات الديزل.
- مولدات عنفات ريحية مع المَّدخ ارت ووحدات الديزل.

#### **طرائق البحث ومواده:**

يبدأ البحث بالتعرف على البيانات الخاصة بسرعة الرياح على مدار الساعة وكقيم متوسطة شهرية على مدار العام للموقع المقترح إلجراء هذه الدراسة، ستجرى الدراسة على عدة أنواع من العنفات الريحية كمصدر طاقة متجددة، وسيضاف اليها المدَّخرات ليتم شحنها في أوقات وجود فائض للقدرة ثم إجراء التفريغ خلال أوقات العجز أو الذروة, وأيضا إضافة وحدات توليد الديزل كمصدر طاقة احتياطي لزيادة الموثوقية في تغذية الحمولة المطلوبة.

إن المجموعات المقترحة لتغذية الحمولة يمكن ترتيبها كما يلي: \*عنفات ريحية بنسبة مساهمة 75% و مَّدخ ارت بنسبة مشاركة 25% . \*عنفات ريحية بنسبة مساهمة 50% و مَّدخ ارت بنسبة مشاركة 50% . \*عنفات ريحية بنسبة مساهمة 75% ووحدات توليد ديزل بنسبة مشاركة 25% . \*عنفات ريحية بنسبة مساهمة 50% ووحدات توليد ديزل بنسبة مشاركة 50% . \*عنفات ريحية بنسبة مساهمة 50%ونسبة مشاركة للمَّدخ ارت 25% ولوحدات توليد الديزل .25% \*عنفات ريحية بنسبة مساهمة 25% و نسبة مشاركة للمَّدخ ارت 25% و لوحدات توليد الديزل .50% \*عنفات ريحية بنسبة مساهمة 100% وتحديد العدد حسب الحمولة المتوسطة. \*عنفات ريحية بنسبة مساهمة 100% وتحديد العدد حسب حمولة الذروة. اعتمد في هذا البحث طريقة النمذجة الرياضية والمحاكاة الحاسوبية، إعداد دارة القيادة التي تنظم آلية تغذية الحمولة عند أعلى درجات الموثوقية وأدنى مستويات التكلفة.

#### **-4المواصفات الميترولوجية للموقع:**

أجريتالدراسة على موقعفي قرية الناصرة الواقعة إلى الجنوب الشرقي من مدينة صافيتا وبمسافة تبلغ [km [15 والذي يمتاز بمعدالت سرعة رياح جيدة على مدار العام. متوسط سرعات الرياح للموقع المختار [.Sec/m[u موضحة بالجدول)1([1]:

|  |  |  |  |  |  | 7.6 7.8 8.0 7.4 6.5 6.7 6.8 6.2 6.2 5.8 6.4 6.5 $\mu$ [m] Sec.] |
|--|--|--|--|--|--|-----------------------------------------------------------------|

**الجدول)1(:سرعات الرياح بقيم متوسطة للموقع المدروس.**

أجريت الدراسة على ثالث عنفات ريحية بمواصفات فنية مختلفة من حيث استطاعة الخرج [KW[P، قطر المروحة [m]D=2r[m، السرعة الأولية أو سرعة بداية التوليد (Uc[m/Sec.](Cut-in Speed، السرعة الأعظمية أو سرعة خروج المروحة من العمل u<sub>f</sub>[m/Sec.](Cut–out Speed)، السرعة التصميمية u<sub>r</sub>[m/Sec.]. بيانات هذه العنفات موضحة بالجدول)2([2].

| $\sim$ $\sim$ $\sim$ $\sim$ $\sim$ $\sim$ |                |                |      |       |          |  |  |  |
|-------------------------------------------|----------------|----------------|------|-------|----------|--|--|--|
| $u_f$ [m/Sec.]                            | $u_r$ [m/Sec.] | $u_c$ [m/Sec.] | D[m] | P[KW] | النوع    |  |  |  |
| 17.7                                      | 9.96           | 4.22           | 38.1 | 200   | $Mod-0A$ |  |  |  |
| 25.0                                      | 13.0           | 4.7            | 44.0 | 400   | $Mod-1A$ |  |  |  |
| 21.8                                      | 10.0           | 4.96           | 84.0 | 900   | $Mod-2A$ |  |  |  |

**الجدول)2(:المواصفات الفنية للعنفات الريحية.**

الحمولة التي ستقوم محطات التوليد بتغذيتها تمثل حمولة منطقة صناعية مع عدة حموالت تمثل أحمال سكنية مجاورة ومكاتب للإدارة والخدمات ومطاعم، القيم المتوقعة لهذه الحمولات موضحة بالجدول(3)، تغيرات الحمولة الكلية على مدار الساعة معطاة بالشكل)1(.

| سرعة رياح | حمولة كلية | أحمال صناعية | مطاعم            | خدمات  | مكاتب            | حمولة سكنية | التوقيت        |
|-----------|------------|--------------|------------------|--------|------------------|-------------|----------------|
| v[m/Sec.] | [MW]       | [MW]         | محلات[KW]        | [KW]   | [KW]             | [KW]        | [h]            |
| 8.1       | 2.372      | 2.134        | $\overline{0}$   | 71.16  | $\boldsymbol{0}$ | 166.03      | $\mathbf{1}$   |
| 7.6       | 2.799      | 2.519        | $\boldsymbol{0}$ | 83.97  | $\boldsymbol{0}$ | 195.93      | $\overline{2}$ |
| 7.6       | 3.226      | 2.903        | $\boldsymbol{0}$ | 96.78  | $\boldsymbol{0}$ | 225.82      | $\overline{3}$ |
| 7.2       | 3.653      | 3.287        | $\overline{0}$   | 109.59 | $\boldsymbol{0}$ | 255.71      | $\overline{4}$ |
| $7.0\,$   | 4.080      | 3.672        | $\boldsymbol{0}$ | 122.39 | $\boldsymbol{0}$ | 285.60      | 5              |
| 6.8       | 4.507      | 4.056        | $\boldsymbol{0}$ | 135.20 | $\boldsymbol{0}$ | 315.48      | 6              |
| 6.6       | 4.720      | 4.248        | $\overline{0}$   | 141.59 | $\boldsymbol{0}$ | 330.39      | $\overline{7}$ |
| 6.4       | 4.934      | 3.996        | 246.70           | 148.02 | 197.36           | 345.38      | 8              |
| 6.4       | 5.028      | 4.072        | 251.39           | 150.84 | 201.12           | 351.95      | 9              |
| 6.0       | 5.242      | 4.246        | 262.10           | 157.25 | 209.67           | 366.94      | 10             |
| 5.8       | 6.191      | 5.604        | 345.95           | 207.57 | 276.76           | 484.33      | 11             |
| 5.6       | 7.258      | 5.878        | 362.89           | 217.73 | 290.31           | 508.06      | 12             |
| 5.4       | 6.831      | 5.533        | 341.54           | 204.94 | 273.23           | 478.16      | 13             |
| 5.4       | 5.977      | 4.841        | 298.85           | 179.31 | 239.08           | 418.39      | 14             |
| 5.8       | 5.123      | 4.354        | 256.15           | 153.69 | $\boldsymbol{0}$ | 358.61      | 15             |
| 6.0       | 4.910      | 4.173        | 245.50           | 147.29 | $\boldsymbol{0}$ | 343.69      | 16             |
| 6.3       | 4.378      | 3.546        | 218.89           | 131.34 | 175.11           | 306.45      | 17             |
| 6.5       | 4.269      | 3.457        | 213.45           | 128.06 | 170.75           | 298.83      | 18             |
| 6.8       | 3.842      | 3.112        | 192.10           | 115.25 | 153.67           | 268.94      | 19             |
| 6.9       | 3.733      | 3.023        | 186.65           | 111.99 | 149.31           | 261.31      | 20             |

**الجدول)3(:تغيرات الحمولة للموقع موضوع الدراسة وتغيرات سرعة الرياح.**

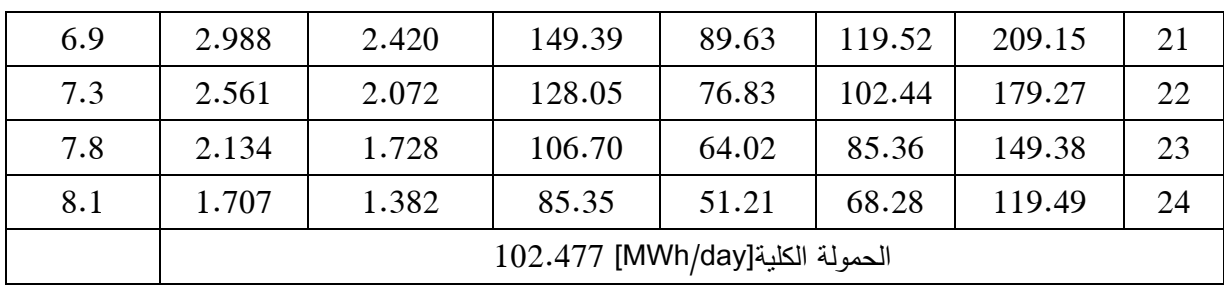

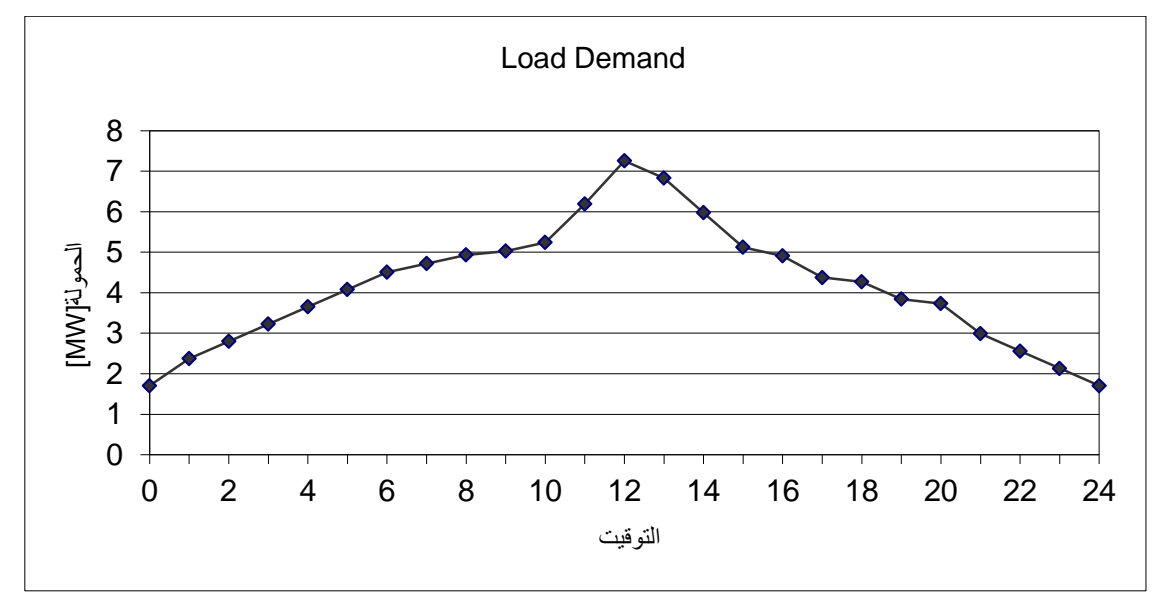

**الشكل)1(:تغيرات االستطاعة للحمل اليومي.**

**النتائج والمناقشة:**

**-1العالقة بين السرعة التصميمية لمولدات طاقة الرياح ومتوسط سرعة الرياح:**  إن الاستطاعة المستخرجة من العنفات الريحية تعطى بالعلاقة[3]:  $P_{\rm w}=0.5 \rho \rm{A} \, v^3$  [W] (1)  $\mathfrak{p}[{\sf Kg}/{\sf m}^3]$ : كثافة الهواء الرياح سرعة:v[m/Sec.] مساحة مقطع عرضي للمروحة:A[m $^2$ ] العلاقة بين السرعة التصميمية لمولدات طاقة الرياح /u<sub>r/ و</sub>متوسط سرعة الرياح /u<sub>m/</sub> يتم باستخدام طريقة الحد األدنى لمربع القيمة، إن الشكل العام لهذه المعادلة يعطى بالصيغة:

 $u_r = b_1 u_m + b_2 u_m^2 + b_3 u_m^3$  (2)

 $b_1$ ،  $b_2$ ,  $b_3$ :أثوابت

حسب قيم السرعة المتوسطة للرياح للموقع المدروس والقيم المقابلة للسرعة التصميمية الموافقة للمجاالت التالية[4]:

$$
u_m=4 ÷ (Im/Sec.] → ur=um(1.5 ÷ 2)um
$$
\n
$$
u_m=6 ÷ 10[m/Sec.] → ur=um(1 ÷ 1.5)um
$$
\n
$$
um=5.0 → ur=8.1
$$
\n
$$
um=5.0 → ur=10.0
$$
\n
$$
um=8.6 → ur=10.0
$$
\n
$$
um=8.7 → ur=12.4
$$
\n
$$
e1 ÷ u1 = 8.7 → ur=12.4
$$
\n
$$
e2 ÷ u2 ÷ u1 ÷ u2 ÷ u2 ÷ u3 ÷ u4 ∼ u5 √ u6 = 10.0
$$
\n
$$
um=8.7 → ur=12.4
$$
\n
$$
e2 ÷ u5 ÷ u6 ∼ u7 = 12.4
$$

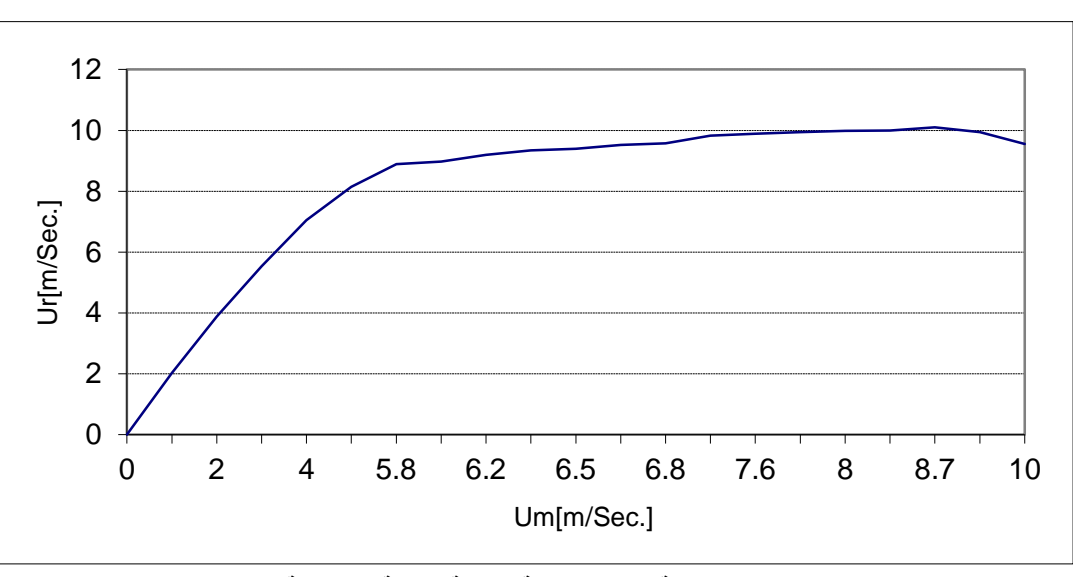

$$
u_r = 2.11510 u_m - 0.07829 u_m^2 - 0.00377 u_m^3
$$
 (3)

**الشكل)2(:سرعة الرياح الوسطية المقابلة للسرعة التصميمية.**

**-2ارتفاع محور الدوران وعامل السعة للعنفات الريحية:** 

### **العنفة الريحية A-0Mod:**

من أجل مولدة العنفة الريحية A-0Mod وحسب قيمة السرعة التصميمية لهذه العنفة المذكورة بالجدول)2( والتي تعادل [.Sec/m[9.96=ur، يمكن إيجاد القيمة المقابلة لسرعة الرياح للموقع المدروس بحسب التمثيل البياني السابق والتي تعادل [.Sec/m[،7.9 إن ارتفاع محور الدوران عن سطح األرض من أجل القيمة السابقة لسرعة الرياح المتوسطة يعطى بالعالقة[5]:

$$
(4)_{u_{11}}^{\underline{u_{22}}} = \left(\frac{Z_2}{Z_1}\right)^{0.14}
$$
يىت:u<sub>11</sub>=6.8[m/Sec.]:  
حيت:u<sub>11</sub>=6.8[m/Sec.]:

السرعة التصميمية لمولدة طاقة الرياح. $u_{22}$ سرعة التصميمية لمولدة طاقة الرياح. $u_{22}$ سرعة التصميمية لمولدة طاقة الرياح.  $\sim$ ارتفاع مأخوذ عنده سرعات الرياح للموقع المدروس. $Z_{1}$ =10[m] ارتفاع محور الدوران لمولدة طاقة الرياح المقابل للسرعة التصميمية. $Z_2$ =[m]

$$
\frac{7.9}{6.8} = \left(\frac{Z_2}{10}\right)^{0.14} \rightarrow Z_2 = 29.19 \text{[m]}
$$

يحسب عامل السعة من العلاقة[6]:  
\n
$$
CF = \frac{EXP[-(\frac{uc}{C})^{K}] - EXP[-(\frac{u_{r}}{C})^{K}]}{(\frac{ur}{C})^{K} - (\frac{uc}{C})^{K}} - EXP[-(\frac{u_{f}}{C})^{K}](5)
$$
\n
$$
C = 1.12 u_{m} = 8.84:
$$
\n
$$
C = 1.12 u_{m} = 8.84:
$$
\n
$$
E = 0.94 \sqrt{u_{m}} = 2.64
$$

$$
CF = \frac{\text{EXP}[-(\frac{4.22}{8.84})^{2.64}] - \text{EXP}[-(\frac{9.96}{8.84})^{2.64}]}{(\frac{9.96}{8.84})^{2.64} - (\frac{4.22}{8.84})^{2.64}} - \text{EXP}[-(\frac{17.7}{8.84})^{2.64}] = 0.49
$$

إن تغذية الحمولة المطلوبة يتم من خالل عدة نسب مختلفة لمساهمات مصادر توليد الطاقة، وذلك بغية التوصل إلى أفضل نسبة مساهمة وأفضل مجموعة، الحاالت المدروسة هي:

**-1العنفات الريحية بنسبة مساهمة 75% و مَّدخ ارت بنسبة مشاركة :25% ●عدد العنفات الريحية:** عدد مولدات طاقة الرياح تعطى بالعالقة[7]:

 $(6)$ 

$$
R_w * E_T = 8760 * CF * N_w * P_{1w}
$$

$$
N_{w} = \frac{R_{w} * E_{T}}{8760 * CF * P_{1w}}
$$

حيث:

نسبة مساهمة العنفات الريحية. $\mathsf{R}_\mathsf{w}$ [%]  $E_{\text{T}}=102.477$ [MWh/day]). قدرة كهربائية للأحمال، $E_{\text{T}}=102.477$ [MWh/day]). Nw:عدد العنفات الريحية. [KW]:استطاعة العنفة الريحية الواحدة المستخدمة. ${\sf P}_{1{\sf w}}$ [KW]  $0.75 * 102.477 \left[ \frac{\text{MWh}}{\text{day}} \right] * 10^3 * 365 \left[ \frac{\text{d}}{\text{d}} \right]$  $\frac{dy}{y}$ ]  $N_w = 33$ [units]

استطاعة الخرج العنفات الريحية كلها:

#### $P_W = 33 * 200$ [Kw]=6.6[MW]

**●عدد المَّدخ ارت:** القدرة المطلوبة تغذيتها من المدَّخرات:  $E_{\rm B} = R_{\rm B} * E_{\rm T}$  (7) حيث:R<sub>B</sub>:نسبة مشاركة المدَّخرات لتغذية الحمولة.

> $E_{\rm B} = 0.25 * 102477 \left[ \frac{\text{KWh}}{\text{day}} \right] = 25619 \left[ \frac{\text{K}}{\text{c}} \right]$  $\mathbf d$

النوع المقترح للمَّدخرة بتوتر [V[12 وسعة [Ah[،615 القدرة الكامنة لكل مَّدخرة:

615\*12=7380[Wh]

بأخذ نسبة تفريغ 80% تكون القدرة الممكن استخدامها من كل مَّدخرة:

0.80\*7380=5904[Wh]

القدرة الكامنة في المدَّخرات بما يتفق مع عمق التفريغ: 0.20\*7380=1476[Wh]

عدد المدَّخرات اللازم:  $N_{\rm B} = \frac{25619 [{\rm KWh/d}]}{5.004 {\rm KWh}}$  $\frac{519[NWh/\text{day}]}{5.904[KWh]}$  =

قدرة كامل المَّدخ ارت عند الشحن التام:

W<sub>thc</sub>=7380[Wh]\*4340=32029[KWh]

قدرة كامل المدَّخرات عند تفريغ 80%من قدرتها: W<sub>thd</sub>=1476[Wh]\*4340=6405[KWh] القدرة الكامنة المتاحة من كامل المدَّخرات:  $E_{TB}$ =Wthc-Wthd=32029 – 6405 = 25623[KWh] (8)

إن التمثيل البياني لتغيرات الحمولة تم من خالل تحديد تغيراتها بما يتفق مع تغيرات الحمولة الساعية على مدار الفترة الزمنية المدروسة، منحني الحمولة يمثل تغيرات الحمولة عند كل ساعة بما يتفق مع قيم الحمولة الكلية حسب الجدول(3). منحني خرج مولدات طاقة الرياح جاء بحسب تغيرات سرعة الرياح بحسب بيانات الأرصاد الجوية كقيم ساعية على مدار الوقت، القيم المتوسطة موضحة بالجدول(3). منحني خرج المدَّخرات جاء بحسب استطاعة الخرج للعنفات الريحية وقيمة الحمولة، عند وجود فائض يتم شحن المدَّخرات وعند وجود عجز يتم تفريغ المدَّخرات لتغطية كامل الحمولة. منحني خرج وحدات الديزل يعكس استخدام هذه الوحدات كمصدر احتياطي لتغطية العجز في تغذية الحمولة المطلوبة بحسب الحاالت المدروسة.

المخطط الصندوقي لعمل المنظومة كمولدة عنفة ريحية ومدَّخرات موضح بالشكل(3)، دارة القيادة لعمل العنفة الريحية والمدَّخرات موضحة بالشكل(4).

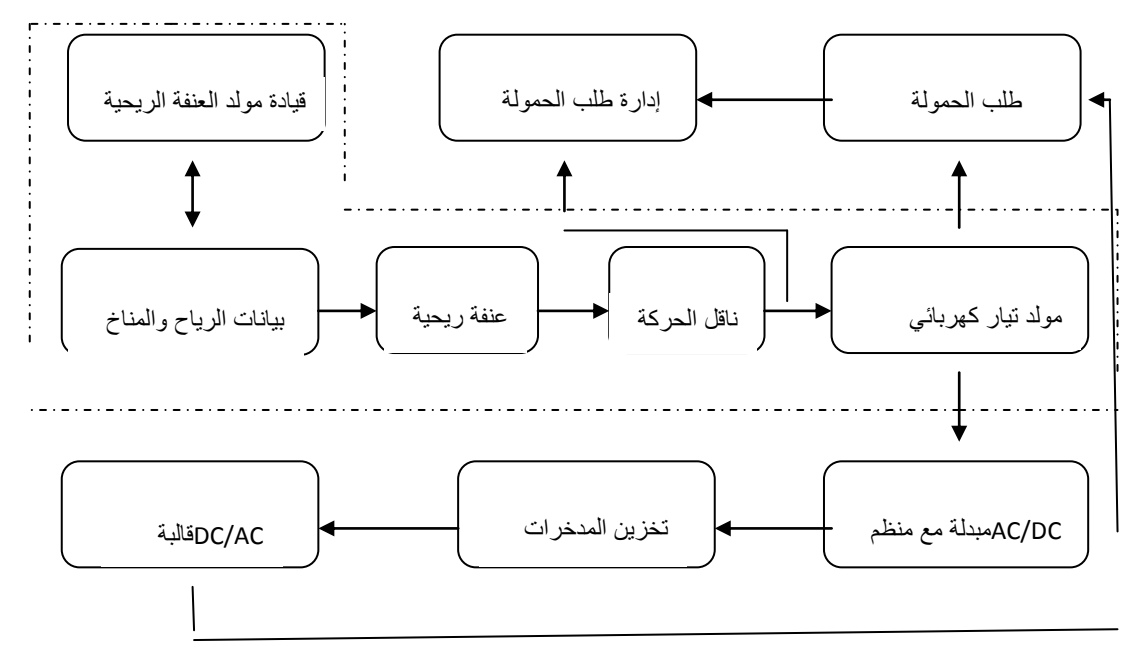

الشكل(3):المخطط الصندوق*ي* لمولد العنفة الريحية وآلية شحن وتفريغ المدَّخرات.

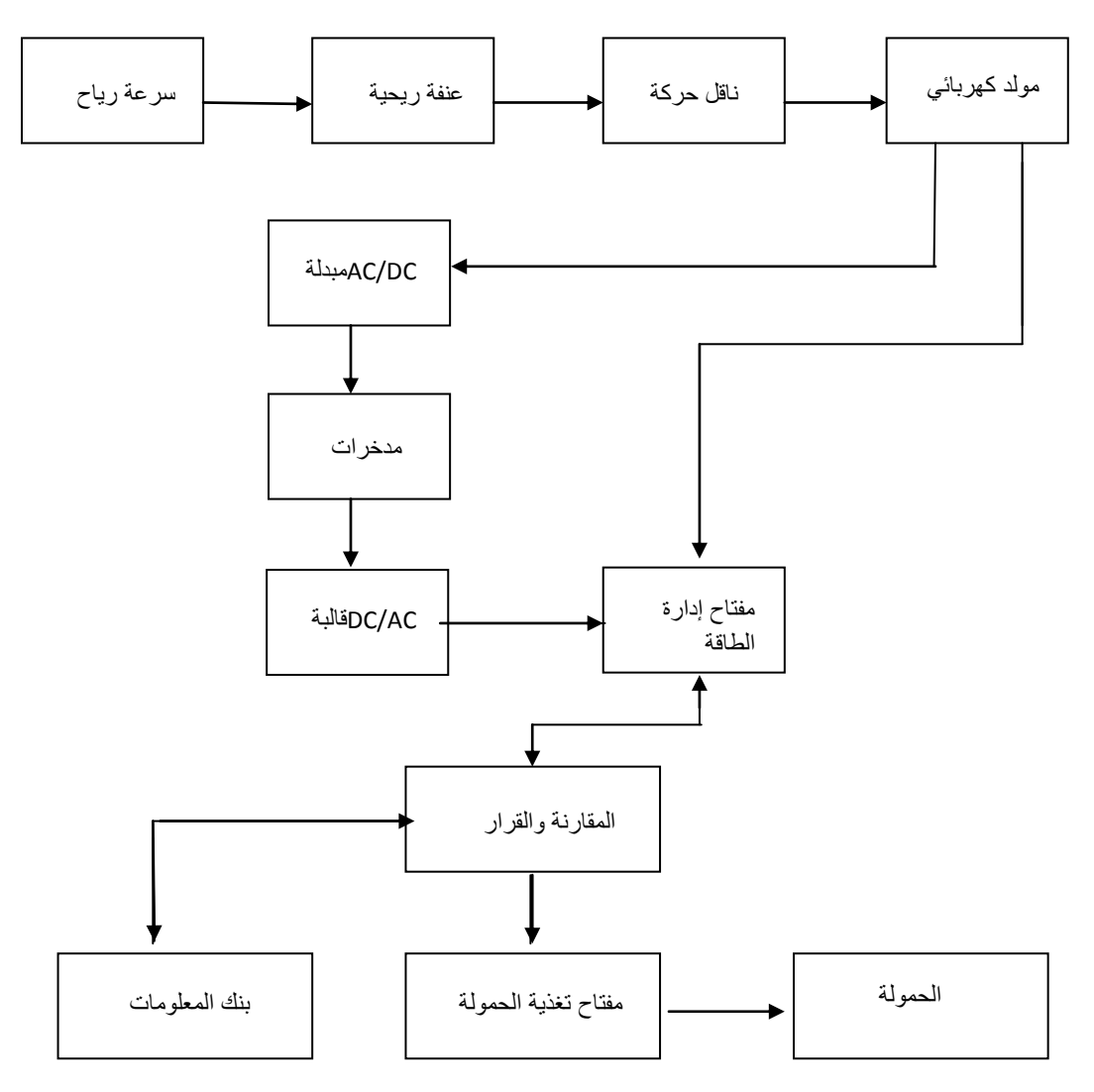

**الشكل)4(:دارة القيادة لعمل العنفة الريحية و المَّدخ ارت.**

التمثيل البياني لسلوك العنفات الريحية مع المدَّخرات لتغذية الحمولة المطلوبة موضحة بالشكل(5).

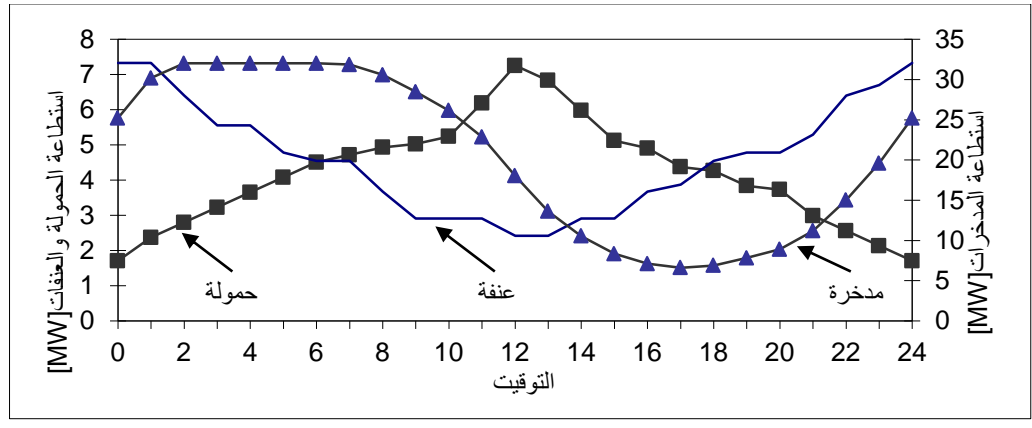

**الشكل)5(:سلوك العنفات الريحية بنسبة مساهمة 75% مع نسبة مشاركة للمَّدخ ارت 25%لتغذية الحمولة.**

**-2العنفات الريحية بنسبة مساهمة 75% ووحدات ديزل بنسبة مشاركة :25%**

باالعتماد على نتائج الدراسة في الحالة األولى،االستطاعة المطلوب تغذيتها من قبل وحدات الديزل تعطى بالعالقة:

 $P_w=0.75$  Load=6.6[MW]  $\rightarrow$  Load=8800[KW]  $P_D=0.25$  Load= $0.25*8800=2200$  [KW]

باعتبار استطاعة الوحدة المستخدمة [KW[،1000 بالتالي عدد الوحدات:

 $N_D = (P_D/P_{1D}) = (2200/1000) = 3.0$ [Units]

التمثيل البياني لسلوك العنفات الريحية مع وحدات الديزل لتغذية الأحمال الكهربائية موضحة بالشكل(6):

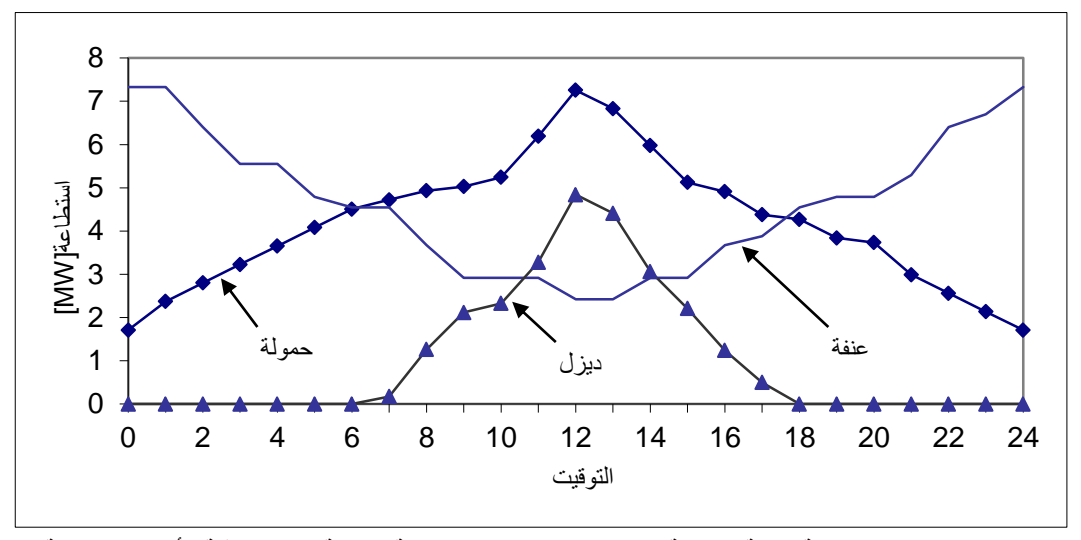

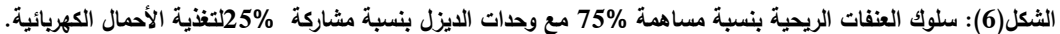

### **-3العنفات الريحية بنسبة مساهمة 50% و مَّدخ ارت و وحدات ديزل بنسبة مشاركة 25% لكل منها: ●عدد العنفات الريحية:**

$$
= 0.50 * (102.477 * 103 \left[\frac{\text{KWh}}{\text{day}}\right] * 365 \left[\frac{\text{day}}{\text{y}}\right] = 8760 \left[\frac{\text{h}}{\text{y}}\right] * 0.49 * N_W * 200 [\text{KW}] \Rightarrow
$$
  

$$
N_W = 21 [\text{units}]
$$

وبالتالي استطاعة الخرج لكل الوحدات:

 $P_w = 21 * 200 = 4200$ [KW] = 4.2[MW]

#### **●عدد المَّدخ ارت:**

بخصوص عدد المدَّخرات والقدرة المتاحة وقدرة المدَّخرات عند الشحن التام والتفريغ التام سبق عرضها في الحالة الأولى.

**●عدد وحدات الديزل:**

 $P_w=4.2$ [MW]=0.50 Load  $\rightarrow$  Load=8.4[MW]  $P_D=0.25*8.4$ [MW]=2.2[MW]=2200[MW] باعتبار استطاعة الوحدة المستخدمة [KW[،1000 بالتالي عدد الوحدات:  $N_D = (P_D/P_{1D}) = (2200/1000) = 3.0$ [Units]

المخطط الصندوقي لعمل المنظومة والتي تضم مولدات العنفة الريحية و المَّدخ ارت ووحدات الديزل موضحة بالشكل(7)، دارة القيادة لعمل العنفة الريحية والمدَّخرات ووحدات الديزل موضحة بالشكل(8).

تغذية األحمال الكهربائية من مصادر توليد الطاقة وبحسب المخطط الصندوقي ودارة القيادة التي تضمن الموثوقية والاستقرار للحمولة وبحسب أفضلية الطاقة الكهربائية المتاحة والتي تعطى لبنك المعلومات بدءاً من العنفات الريحية ثم المدَّخرات وأخيراً وحدات توليد الديزل، حالة تغذية الحمولة بنسبة مساهمة للعنفات الريحية %50 ونسبة مشاركة للمدَّخرات ولوحدات الديزل %25 لكل منها، التمثيل البياني لهذه الحالة موضح بالشكل(9).

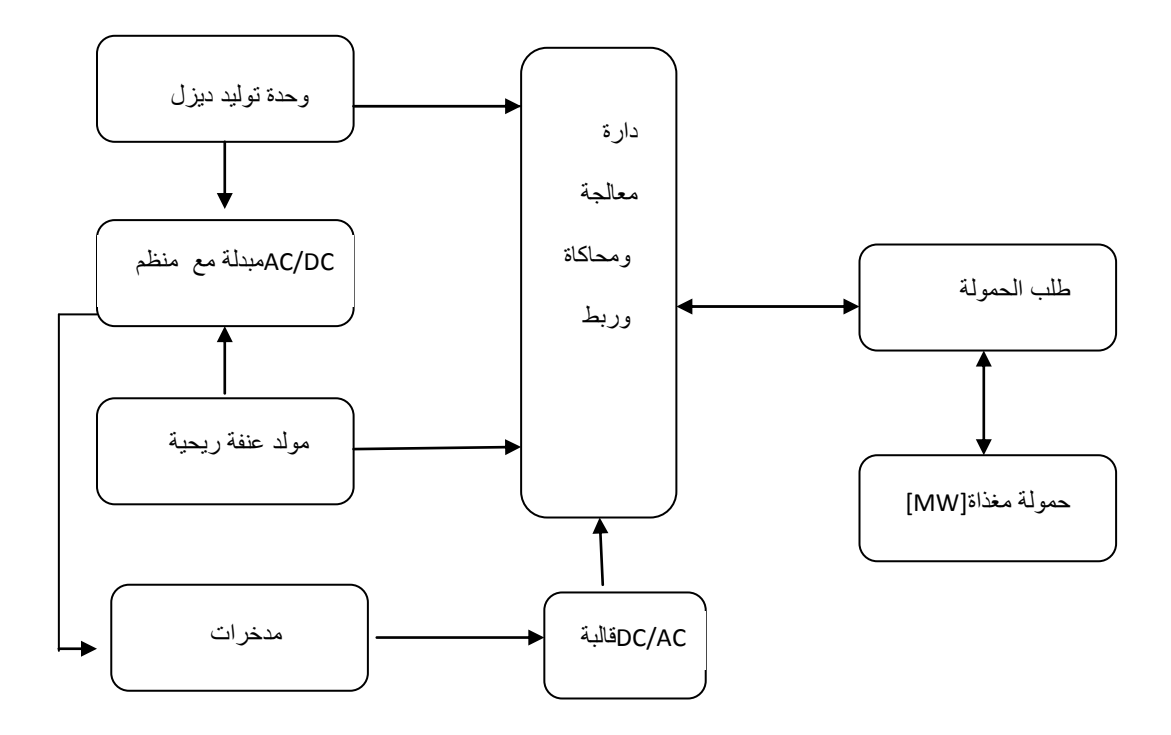

**الشكل)7(:المخطط الصندوقي لعمل منظومة العنفات الريحية و المَّدخ ارت ووحدات الديزل.**

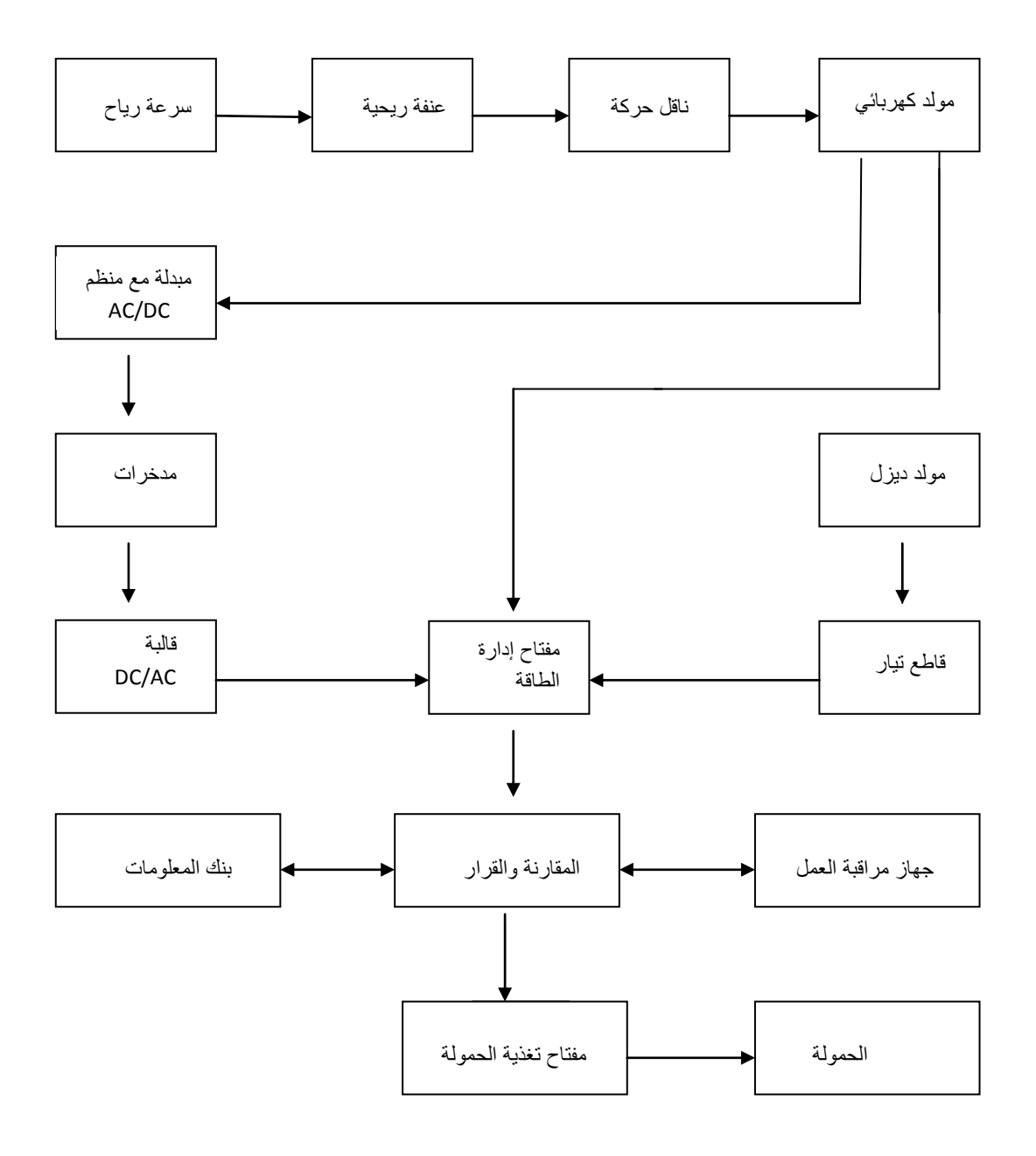

**الشكل)8(:دارة القيادة لعمل العنفات الريحية و المَّدخرات ووحدات الديزل.**

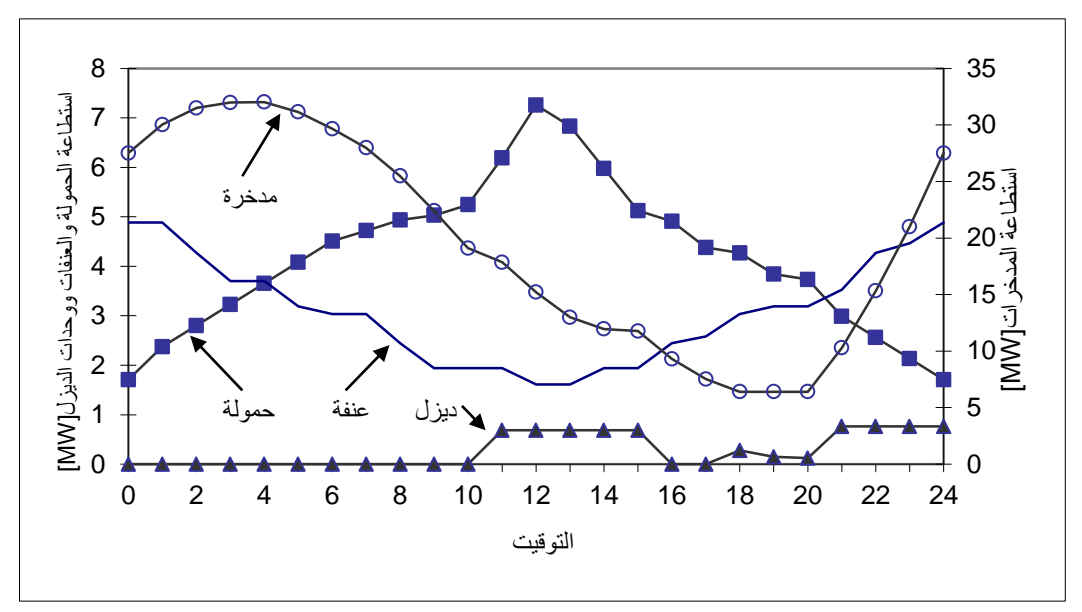

**الشكل)9(:تغذية الحمولة بنسبة مساهمة للعنفات الريحية 50% وبنسبة مشاركة للمَّدخ ارت ووحدات الديزل 25% لكل منها.**

#### **-4العنفات الريحية بنسبة مساهمة 50% ونسبة مشاركة للمَّدخ ارت :50%**

بإدخال البيانات الموافقة لهذه الحالة على البرنامج الحاسوبي نحصل على آلية تغذية األحمال الكهربائية حسب الشكل(10).

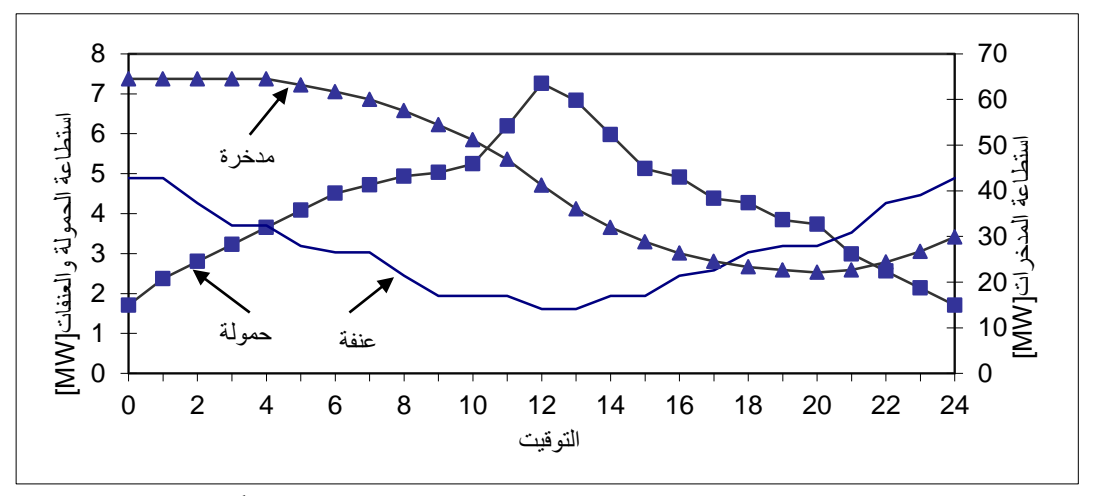

الشكل(10):تغذية الحمولة بنسبة مساهمة للعنفات الريحية 50% وبنسبة مشاركة للمدَّخرات 50% .

### **-5العنفات الريحية بنسبة مساهمة 50% ونسبة مشاركة لوحدات الديزل :50%**

إن استخدام البرنامج الحاسوبي يتم تحديد عدد العنفات الريحية وأيضا عدد وحدات الديزل المطلوبة لتغذية الحمولة، الطاقة المتاحة من مصادر التوليد وتغذية الحمولة المطلوبة موضح بالشكل)11(.

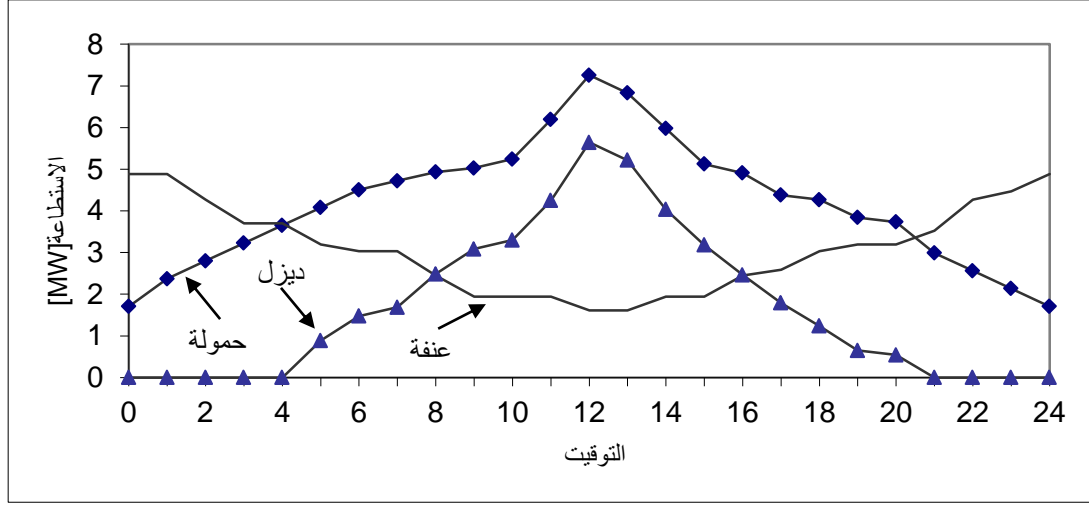

**الشكل)11(:تغذية الحمولة بنسبة مساهمة للعنفات الريحية 50% وبنسبة مشاركة لوحدات الديزل .50%**

**-6العنفات الريحية بنسبة مساهمة 25% ونسبة مشاركة للمَّدخ ارت 25%ولوحدات الديزل :50%** التمثيل البياني لهذه الحالة موضح بالشكل)12(.

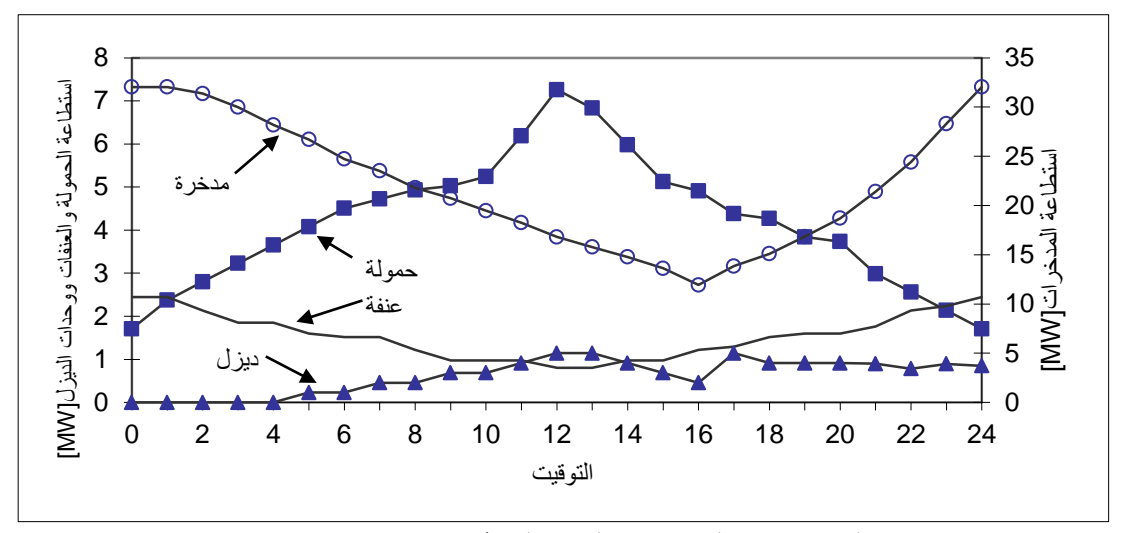

**الشكل)12(: مساهمة العنفات الريحية 25% ونسبة مشاركة المَّدخ ارت 25% ووحدات الديزل .50%**

#### **-7العنفات الريحية بنسبة مساهمة :100%**

إن تغذية الحمولة من العنفات الريحية بنسبة مساهمة 100% تمت من خالل الحالتين:

نحديد عدد العنفات الريحية من خلال قيمة الحمولة المتوسطة /Pav=ET/24=4269[KW]، وحسب $1$ طبيعة الحمولة المغذاة والتي تتميز بانخفاض عامل الحمل، حيث اليمكن للعدد الناتج من العنفات الريحية تغطية الحمولة على مدار الوقت، أي أنها تحتاج إلى مشاركة مصدر آخر للطاقة الكهربائية لتحقيق موثوقية الأداء.

-2تحديد عدد العنفات الريحية من خالل قيمة حمولة الذروة /[KW[7258= Pmax،/ ولتغطية هذه الحمولة نحتاج إلى عدد كبير يتجاوز ضعف العدد للحالة األولى، وهذا يجعل القدرة المستجرة أقل بكثير من القدرة المتاحة (energy Available (وهذا سيؤدي إلى زيادة كلفة واحدة القدرة المستجرة من العنفات الريحية.

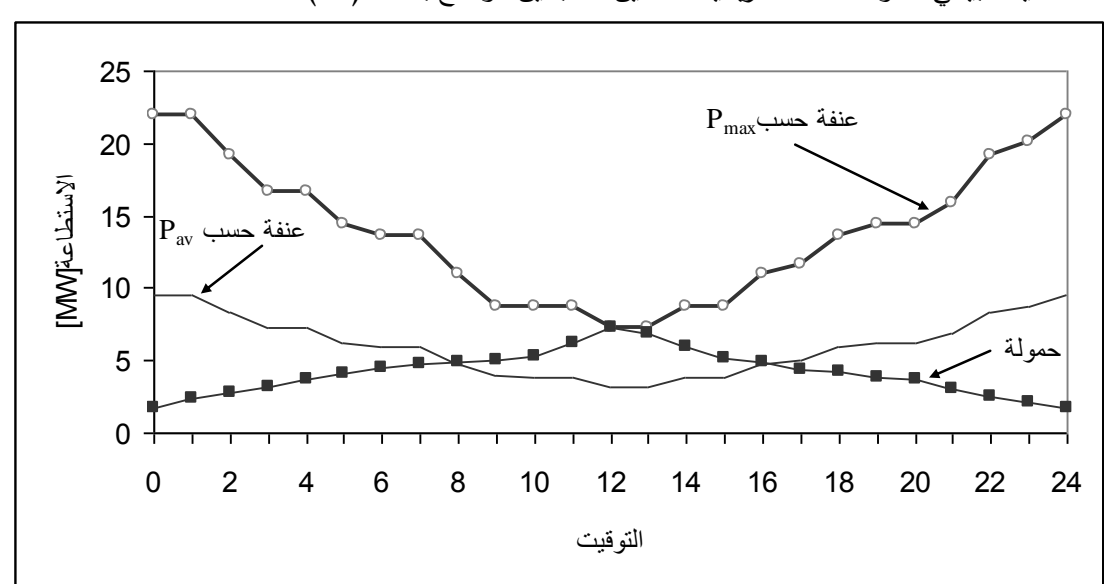

التمثيل البياني لسلوك العنفات الريحية للحالتين السابقتين موضح بالشكل)15(.

**الشكل)13(: مساهمة العنفات الريحية 100% ، حسب الحمولة المتوسطة وحمولة الذروة.**

تم ترجمة الدراسة الرياضية أو النمذجة السابقة على شكل برنامج حاسوبي بلغة 5.0 Fortran Visual لسهولة إسقاط الدراسة على حاالت عديدة ولمواصفات فنية مختلفة لمصادر توليد الطاقة الكهربائية، المخطط االنسيابي موضح بالشكل)14(.

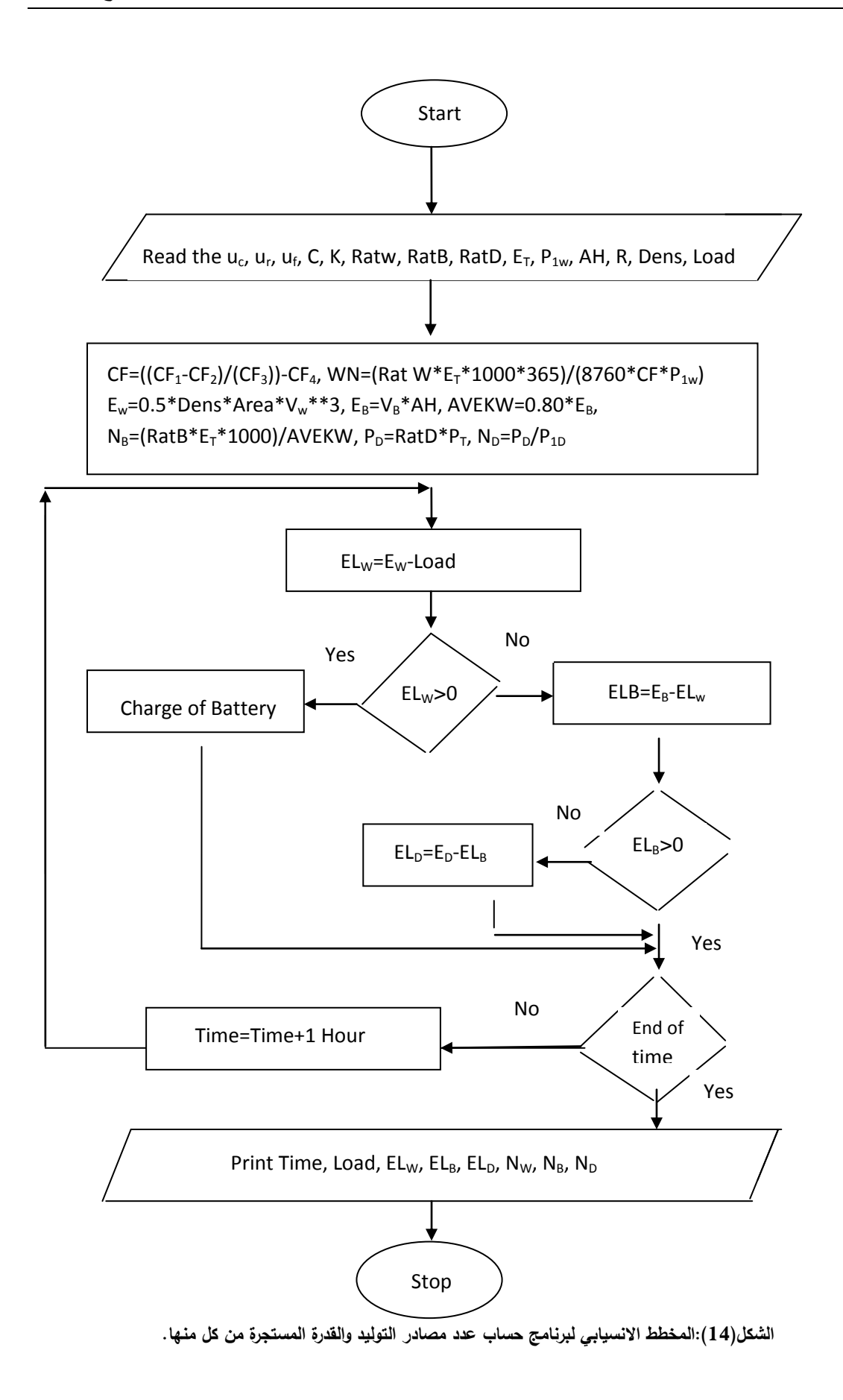

**الدراسة االقتصادية:**

#### **-1كلفة إنتاج واحدة القدرة:**

إليجاد كلفة إنتاج واحدة القدرة لحالة استخدام العنفة الريحية A-0Mod وبنسبة مساهمة 50% ونسبة مشاركة للمدَّخرات 25% ومشاركة وحدات الديزل بنسبة %25، يمكن تحديدها من خلال الخطوات التالية:

#### **●الكلفة الثابتة:**

إن الكلفة الثابتة أو كلفة الشراء لمنظومات توليد الطاقة الكهربائية تحدد من خالل األسعار المعتمدة الموضحة بالجدول)4([8].

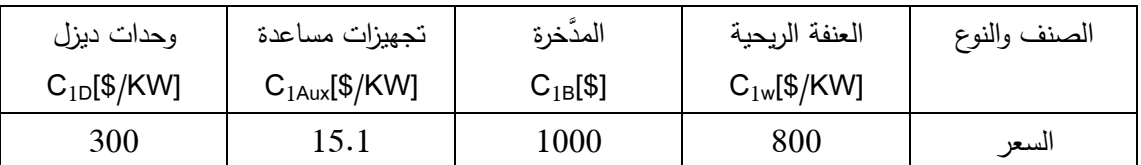

#### **الجدول)4(:كلفة شراء منظومات توليد الطاقة الكهربائية.**

#### **الكلفة الثابتة للعنفات الريحية:**

تعطى الكلفة الثابتة للعنفات الريحية بحسب عدد الوحدات الالزمة لتغذية الحمولة والتي استنتجت من خالل البرنامج الحاسوبي الموضح بالشكل(10)، وحسب سعر واحدة الاستطاعة حسب الجدول(4).  $C_w = N_w * P_{1w} * C_{1w}$  (9)

=22\*200\*800=3520000[\$]

#### **الكلفة الثابتة للمَّدخ ارت:**

 $C_{B0} = N_B * C_{1B}$  (10)  $=4340*1000=4340000$ [\$]

بفرض أنَّ العمر الاقتصادي للمدَّخرات [Y]6.25(هي ذات محلول حمضي ead–acid batteryلوالعمر الاقتصادي بحسب الشركة الصانعة) حيث إن العمر الاقتصادي لمنظومة العمل ([N=25[Y)، لذلك يلزم أربع مرات تبديل للمدَّخرات، بذلك تصبح الكلفة الثابتة[9]:

$$
C_{B} = C_{B0} + C_{B0} (1+i)^{-6.25} + C_{B0} (1+i)^{-12.5} + C_{B0} (1+i)^{-18.75}
$$
\n
$$
= 6[%]:\n\text{2. } 6[%] = 6[%] = 6[%
$$

 $C_B = 10905673$ [\$]

**الكلفة الثابتة للتجهيزات المساعدة:**

التجهيزات المساعدة من معالجات دقيقة ودارة قيادة وتحكم للعنفة الريحية وسعر المنظم والقالبة وكابالت نقل القدرة الكهربائية والقواطع تقدر بحوالي [8][KW\$/[15.1=Aux1C من استطاعة الذروة للحمو لةPMAX:

 $C_{AUX} = P_{MAX} * C_{1AUX}$  (12) =7258[KW]\*15.1[\$/KW]=109607[\$]

**الكلفة الثابتة لوحدات الديزل:**

من خالل العدد الالزم لوحدات الديزل وبحسب البرنامج الحاسوبي الذي يعبر الشكل)10( عن مخططه الانسيابي، وبحسب كلفة واحدة الاستطاعة المبينة بالجدول(3)، نحدد الكلفة الثابتة لوحدات الديزل:

$$
C_{D0} = N_D * P_{1D} * C_{1D}
$$
  
= 3 \* 1000 \* 300 = 900000[\$] (13)

ولكن بفرض العمر االقتصادي لوحدات الديزل تعادل [Y[12.5]10[، لذلك سنحتاج إلى جيلين من هذه الوحدات:

 $C_D = C_{D0} + C_{D0}(1+i)^{-12.5}$  $(14)$ =1334429[\$]

**●الكلفة المتغيرة:**

**الكلفة المتغيرة للعنفات الريحية:**

الكلفة المتغيرة من صيانة وإشراف للعنفات الريحية تقدر بنسبة مئوية من الكلفة الثابتة بقيمة 2%=Rcw][1] وبالتالي:

 $R_W = R_{cw}^* C_w$  (15)  $=0.02*3520000=70400$ [\$/Y]

**الكلفة المتغيرة للمَّدخ ارت:** الكلفة المتغيرة للمَّدخ ارت تقدر بقيمة 1%=RCB]12 [من الكلفة الثابتة وهي تعادل: RB=RCB\*CB (16) =0.01\*10905673=109056.0 [\$/Y]

**الكلفة المتغيرة للتجهيزات المساعدة:** الكلفة المتغيرة للتجهيزات المساعدة تعادل 1%=RCAux]11 [من الكلفة األساسية وبالتالي:  $R_{\text{Aux}} = R_{\text{CAux}} * C_{\text{Aux}}$  (17) =0.01\*109607=1096.0 [\$/Y] **الكلفة المتغيرة لوحدات الديزل:** تكاليف الصيانة: تحدد تكاليف الصيانة لوحدات الديزل كنسبة مئوية 2%=10]Rc<sub>D</sub>] من الكلفة الأولى، وبالتالي:  $R_{MD}=R_{CD} * C_D$  (18) =0.02\*1334429=26688.0 [\$/Y]

استهالك الوقود لواحدة الحجم (liter One (مقابل القدرة الكهربائية المولدة يقدر بحوالي [KWh/L[0.2=RF]13[، القدرة المغذاة سنويا من وحدات الديزل وبحسب البرنامج الحاسوبي تبلغ:  $E_D=10827389$ [KWh/Y]

حجم الوقود المستهلك:  $F_v = E_D[KWh/Y]*R_F[L/KWh]$  (19) =10827389\*0.2=2165477[L/Y]

كلفة الوقود المستهلك:  $F_C = F_v^* P_F$  (20) حيث:[L\$/[PF:سعر واحدة الحجم من الوقود المستهلك :  $F_C = 2165477[L/Y]*0.8[$/L] = 1732381.6[$/Y]$ 

الكلفة المتغيرة لوحدات الديزل:

تكاليف الوقود:

 $R_D=R_{MD}+F_C$  (21)

=26688+1732381.6=1759069.6 [\$/Y]

الكلفة المكافئة السنوية للتكاليف الثابتة: الكلفة الثابتة لأجزاء منظومة العمل:

 $C_T = C_W + C_B + C_{D} + C_{Aux}$  (22)

=3520000+10905673+1334429+109607=15869709[\$]

| $C_Y = C_T * R$                                      | (23) |
|------------------------------------------------------|------|
| $R = (1+i)^n i / (1+i)^n - 1$                        | (24) |
| $R = (1+i)^n i / (1+i)^n - 1$                        | (24) |
| $R = (1+0.06)^{25} 0.06 / (1+0.06)^{25} - 1 = 0.078$ |      |
| $C_Y = 15869709 * 0.078 = 1241435[$ ¶ / 1            |      |
| $R = R_V + R_B + R_D + R_{Aux}$                      | (25) |

=70400+109056+1759069.6 +1096=1939621.6[\$/Y]

**●الكلفة السنوية:**

 $A_n=C_\gamma+R_T$  (26)

=1241435+1939621.6=3181056.6[\$/Y]

**●كلفة انتاج واحدة القدرة:**

تتعلق كلفة إنتاج واحدة القدرة (Cost Energy(بالكلفة السنوية لمنظومة مصادر توليد الطاقة المختلفة /An/ وقدرة األحمال أو طلب الحمولة (Demand Energy(المغذاة سنويا /[Y/KWh[EED/ والتي تحدد من خالل البرنامج الحاسوبي:

 $C_E = A_n / E_{ED}$  (27) CE=3181056.6/47192028=0.067[\$/KWh]

### **-2المخطط االنسيابي:**

بتحويل النمذجة السابقة للدراسة االقتصادية إلى برنامج حاسوبي بلغة 5.0 Fortran Visual، وذلك لسهولة إجراء الحسابات االقتصادية لمختلف الحاالت المدروسة وذلك بغاية التوصل إلى الحالة المثالية لعمل منظومة توليد الطاقة الكهربائية و لمصادرها المختلفة وتغذية الحمولة المطلوبة عند أقل كلفة ممكنة. المخطط االنسيابي للبرنامج الحاسوبي موضح بالشكل)13(.

42

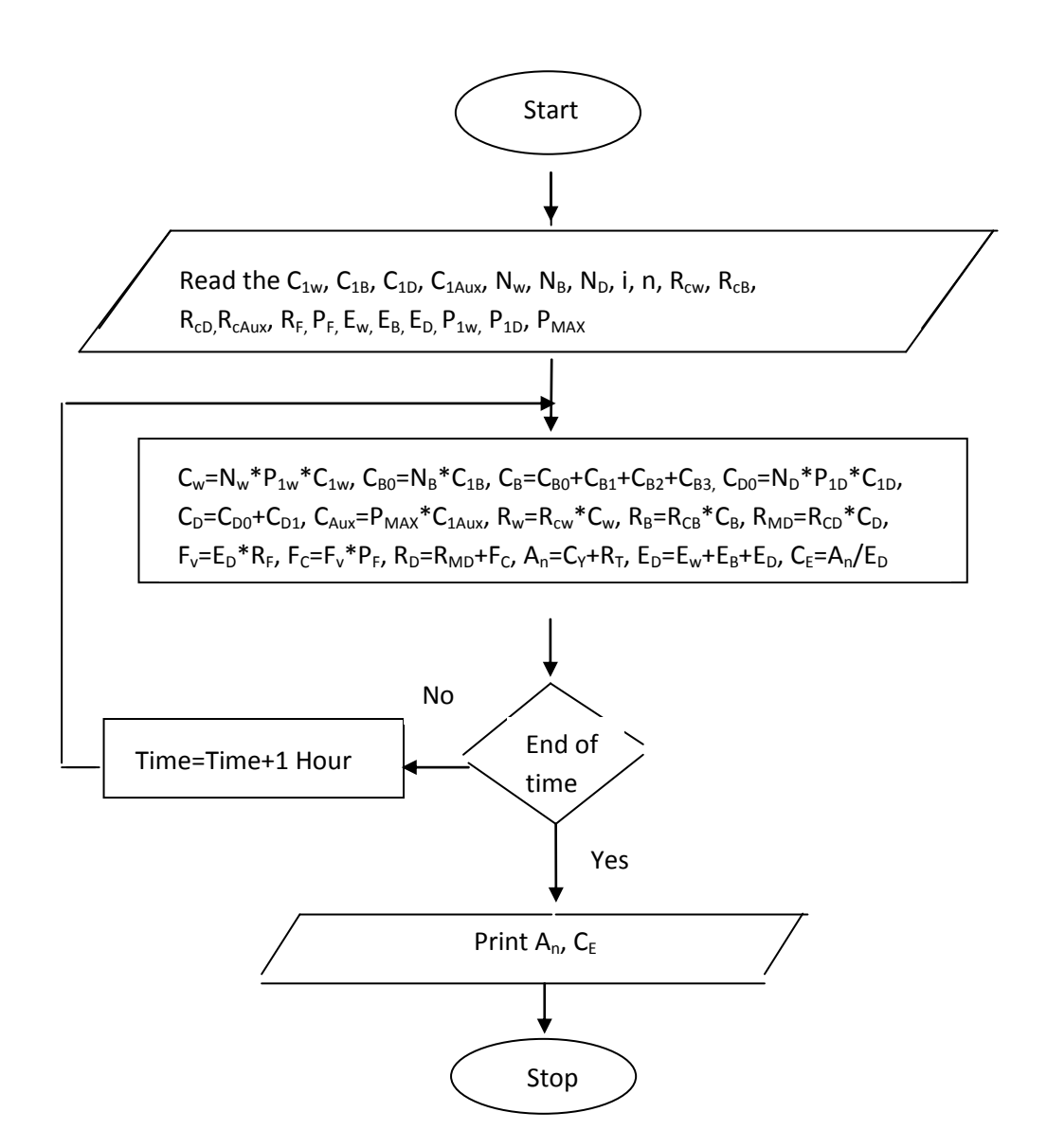

**الشكل)15(:المخطط االنسيابي للبرنامج الحاسوبي إليجاد الكلفة السنوية وكلفة إنتاج واحدة القدرة.**

#### **العنفة الريحية A-1Mod:**

بحسب الخصائص الفنية لهذه العنفة الريحية الموضحة بالجدول)2(، وبحسب البرنامج الحاسوبي الذي عرض مخططه االنسيابي بالشكل)14(، ومن خالل ذلك تم التوصل إلى ارتفاع محور الدوران [m[45=2Z، وعامل السعة  $CF = 0.33$ 

#### **العنفة الريحية A-2Mod:**

بدراسة هذه العنفة بشكل مماثل، نستنتج ارتفاع محور الدوران والذي تبلغ قيمته [m[57=2Z، وعامل السعة 0.55=CF. **-3المفاضلة االقتصادية:**

استخدام البرنامج الحاسوبي الخاص بالدراسة االقتصادية ولمختلف الحاالت المقترحة لنسب مساهمة العنفات الريحية /W/ ونسب مشاركة المَّدخ ارت /B/ ووحدات الديزل /D/ وذلك من أجل العنفات الريحية المستخدمة، نتائج هذه الدراسة وبما يخص كلفة إنتاج واحدة القدرة(XWh\$) موضحة بالجدول(5).

| ويتعصف علب المتنامية للمعاه الريعية والمسعة للنب المتنازعة للمحتراب وتوهداته الديران |          |          |                                      |  |  |  |  |
|--------------------------------------------------------------------------------------|----------|----------|--------------------------------------|--|--|--|--|
| $Mod-2A$                                                                             | $Mod-1A$ | $Mod-0A$ | العنفة الربحية ←<br>الحالة المدروسةل |  |  |  |  |
| 0.031                                                                                | 0.037    | 0.032    | W 75% + B 25%                        |  |  |  |  |
| 0.052                                                                                | 0.059    | 0.054    | W $50\% + B 50\%$                    |  |  |  |  |
| 0.054                                                                                | 0.065    | 0.057    | W 75% + D 25%                        |  |  |  |  |
| 0.071                                                                                | 0.089    | 0.080    | W $50\%$ + D $50\%$                  |  |  |  |  |
| 0.059                                                                                | 0.076    | 0.067    | W $50\% + B 25\% + D 25\%$           |  |  |  |  |
| 0.098                                                                                | 0.116    | 0.111    | W $25\%$ + B $25\%$ + D $50\%$       |  |  |  |  |
| 0.020                                                                                | 0.033    | 0.021    | حسب الحمولة المتوسطة%100 W           |  |  |  |  |
| 0.039                                                                                | 0.063    | 0.041    | حسب حمولة الذروة%100 W               |  |  |  |  |

**الجدول)5(:كلفة إنتاج واحدة القدرة[KWh\$/ [للعنفات الريحية المستخدمة ولمختلف نسب المساهمة للعنفات الريحية ومختلف نسب المشاركة للمَّدخ ارت ولوحدات الديزل.**

**االستنتاجات والتوصيات:**

**االستنتاجات:**

• استخدام دارة قيادة يتم من خاللها تغذية طلب الحمولة اللحظي من مصادر الطاقة المتاحة وبحسب األفضلية تؤمن عمل المنظومة بأقل كلفة ممكنة.

• إن ترتيب أفضلية مصادر الطاقة تأتي من خالل كلفة مصدر الطاقة األولي الذي سيوظف للحصول على خرج الطاقة.

• إن العمل بالقاعدة السابقة سيجعل ترتيب مصادر تو ليد الطاقة كأفضلية تغذية الحمولة يبدأ بالعنفات الريحية ثم المَّدخ ارت وأخيرا وحدات توليد الديزل.

• إن نسبة مساهمة العنفات الريحية بتغذية الحمولة تؤثر بشكل كبير على كلفة إنتاج واحدة القدرة وهي ذات عالقة عكسية شريطة وجود مشاركة من مصادر أخرى للطاقة الكهربائية تفرضها طبيعة الحمولة المدروسة لتغطية حمولة الذروة.

• إن نسبة مشاركة المدَّخرات المنخفضة لتغذية الحمولة تعطي كلفة إنتاج قدرة أقل بالمقارنة مع استخدام وحدات الديزل عند النسبة نفسها.

•إجراء المفاضلة للعنفات الريحية المستخدمة ولمختلف نسب مساهمتها بتغذية الحمولة مع نسب مشاركة المدَّخرات ووحدات الديزل تبين أن أقل كلفة وافقت نسبة مساهمة %75للعنفة الريحية Mod–2A ونسبة مشاركة المدَّخرات 25%. وهي تنخفض بمقدار 43% بالمقارنة مع حالة استخدام وحدات الديزل مع العنفات الريحية عند نفس النسبة.

• انخفاض نسبة مساهمة العنفات الريحية يزيد من كلفة إنتاج واحدة القدرة بشكل كبير، مثال عند استخدام العنفة الريحية Mod–1A وبنسبة مساهمة 25%مع نسبة مشاركة المدَّخرات %25 ولوحدات الديزل %50 أدى إلى ازدياد كلفة القدرة بمقدار 73% بالمقارنة مع أفضل حالة. • استخدام العنفات الريحية بنسبة مساهمة %100قد يكون خيارا اقتصاديا مع احمال ذات عامل حمولة قريب من الواحد لأنه سيحقق الموثوقية في الأداء، وبغياب شرط الموثوقية لايمكن مشاركتها في المقارنة الاقتصادية.

**التوصيات:**

◊ التشجيع على استخدام الطاقات البديلة بشكل عام وطاقة الرياح على وجه الخصوص وال سيما في المواقع ذو ات سرعات الرياح االقتصادية.

◊ األمل من وزارة الكهرباء دراسة فكرة هذا البحث دراسة جدية مع إمكانية االستفادة من نتائجه.

◊ زيادة االهتمام بطاقة الرياح بما يتناسب مع طاقة الخرج الممكن الحصول عليها من هذه الوحدات، حيث تقوم

بعض الشركات في الوقت الحاضر بتصنيع عنفات ريحية عمالقة يصل خرجها إلى عدة ميغاوات.

◊ تقديم الدعم المادي والمعنوي لجميع البحوث المتعلقة بالطاقة المتجددة وقيام مؤتمرات دورية لمواكبة ارتقاء هذه الأبحاث.

◊ تشجيع التعاون مع الدول المتقدمة في مجال طاقة الرياح واالستفادة من خبرتها.

**المراجع:**

[1] محطات األرصاد الجوية في مركز تنبؤ محافظة طرطوس.

- [2] NASA CONFERENCE PUBLICATION 2034, *Wind Turbine Structural Dynamics*.A Workshop Held At Lewis Research Center, Cleveland, Ohio, November, 15-17, 2008, 187-197.
- [3] EMANUEL, P., *Motor, Generators, Transformers, and Energy*.Prentice-Hall, Inc., Englewood Cliffs, Chapter 5, 2003, 375.
- [4] ATALLAH, A.,SAKR, S., ABDOU, H.,*Wind Energy System to Cultivate A Remote Desert Area in Egypt*. Proceeding of The Fourth International Conference On Energy, Development and Environment, Cairo, Egypt, 2002,350-362.
- [5] JOHNSON, G., *Wind Energy Systems*.Prentice Hall, 2004,460.
- [6] GOURIERES, D., *Wind Power Plants Theory and Design*.University of Dakar, 2009, 472.
- [7] TWIDEL, J., WEIR, A.,*Renewable Energy Resources*. Tata McGraw-Hill, 2008, 390. [8]الشركة العربية للطاقات المتجددة والتكنولوجيا ARET القاهرة، جمهورية مصر العربية، .2010
- [9] RANAWEERA, D.,FARMER, R.,*Economic Impact Analysis of Load Forecasting*. IEEE Trans. On Power Systems, Vol. 12, No.3, 2003, 1388-1392.
- [10] HEYWOOD, J., *Internal Combustion Energy Fundamentals*. McGraw-Hill Book Company, New York, 2008, 315.
- [11] EL-SAYED, E.,*Optimum Selection of Wind Energy Pumping System*. Jl. Egyptian Society of Engineers, Vol.33, No.4, 2005,22-32.
- [12] MANWELL, J., *Lead Acid Battery Storage Model For Hybrid Energy Systems*. Solar Energy Vol.50, No.5, 2007, 399-495.
- [13] MALATESTAS, P., *Modeling and Identification of Diesel-Wind Turbines Systems for Wind Penetration Assessment*. IEEE Trans. On Power Systems, Vol.8, No.3, 2006, 1091-1097.
- [14] BLANU, L., *Engineering Economic*. International Student Edition, New Delhi, 2004, 483.